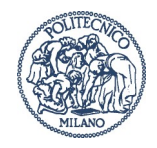

# ESERCIZIO 1 (8 Punti)

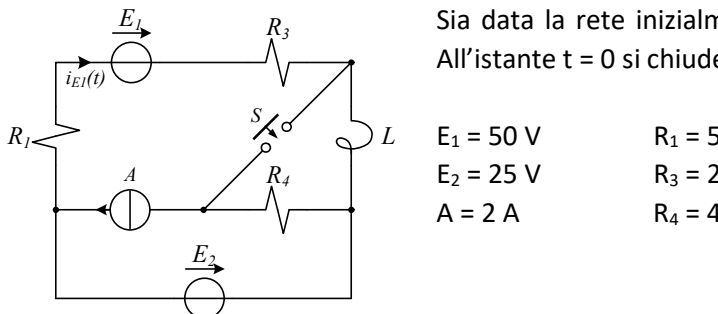

Sia data la rete inizialmente in regime stazionario indicata in Figura. All'istante t = 0 si chiude l'interruttore S. Dati:

 $E_1 = 50 \text{ V}$   $R_1 = 5 \Omega$  L = 250 mH  $R_3 = 20 \Omega$  $A = 2 A$  R<sub>4</sub> = 40 Ω  $E_2 = 25 V$  $S_{\ell}$  $E_2 = 25 \text{ V}$   $R_3 = 20 \Omega$ <br>  $R_4 = 2 \text{ A}$   $R_5 = 40 \Omega$ <br>  $E_2 = 25 \text{ V}$   $R_6 = 40 \Omega$ 

Determinare:

- L'espressione nel tempo della corrente  $i_{E1}(t)$  da - $\infty$  a + $\infty$  (inclusa la costante di tempo) e se ne rappresenti l'andamento.

# ESERCIZIO 2 (7 Punti)

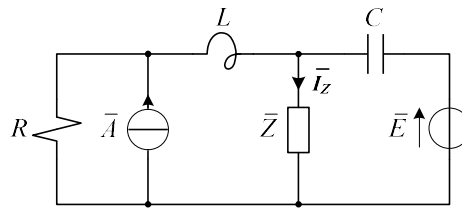

Sia data la rete indicata in Figura alimentata in regime alternato sinusoidale. Dati:

$$
\begin{cases}\n\text{ } & e(t) = \sqrt{2} \cdot 80 \cdot \cos(2\pi f \cdot t + \frac{\pi}{4}) \\
\text{ } & a(t) = -\sqrt{2} \cdot 15 \cdot \sin(2\pi f \cdot t) \\
\text{ } & \text{ } \text{ } R = 10 \qquad \text{ } \text{ } L = 150 \text{ mH} \qquad \text{ } C = 60 \text{ }\mu\text{F} \qquad \text{ } f = 50 \text{ Hz}\n\end{cases}
$$

Determinare:

- Il valore dell'impedenza Z affinché la corrente circolante in essa sia  $i_2(t) = \sqrt{2} \cdot 2 \cdot cos(2\pi f \cdot t + \frac{\pi^2}{2})$  $\frac{\pi}{3}$ ).

## ESERCIZIO 3 (7 Punti)

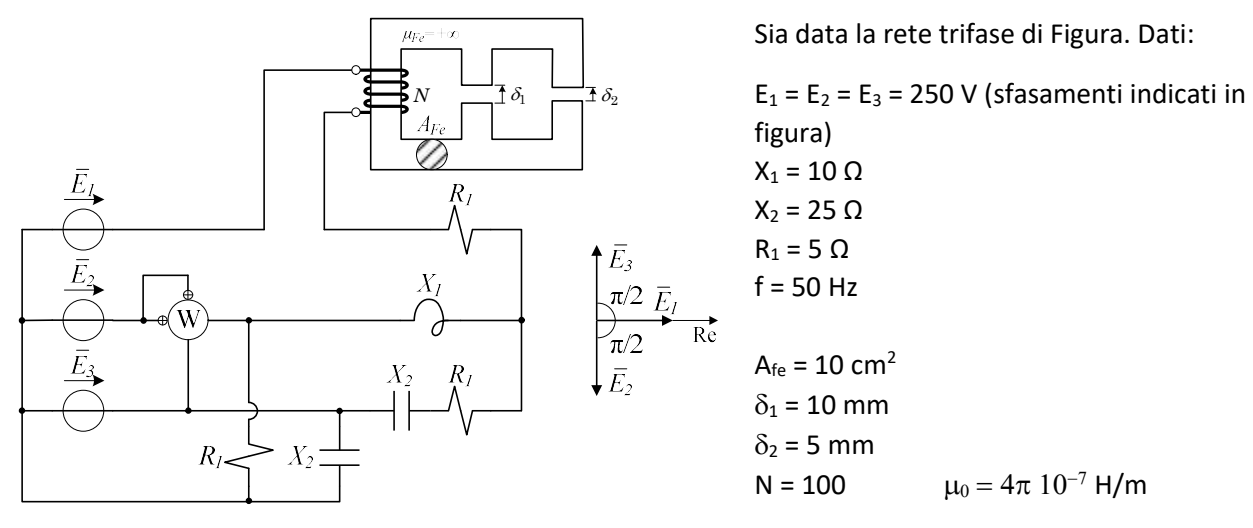

Si determini l'indicazione del wattmetro W.

## Domande di teoria (4 Punti + 4 Punti)

- 1. Definizione e calcolo dell'induttanza; energia e forze nei circuiti magnetici.
- 2. Si introduca il modello circuitale del trasformatore monofase e si descrivano le prove necessarie per identificare i parametri di tale modello.

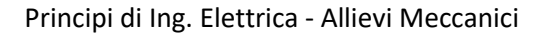

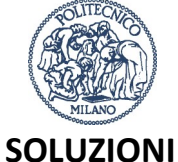

## ESERCIZIO 1

```
% Soluzione a t = 0-
% Variabile di stato
IL 0m = (-E2 + E1) / (R1 + R3) = 1 AIEI Om = IL Om
```

```
% Soluzione a t = 0+
IL 0p = IL Om = 1 A
% Trasformo il parallelo IL_0m e R4 in equivalente serie 
EL = R4 * IL Om
RL = R4% Applico Millman 
VMIL = ( -E1/(R1+R3) + A + (EL-E2)/R4 ) / (1/(R1+R3) + 1/R4) = 5.7692 V
IE1 0p = ( VMIL – E1 ) / ( R1 + R3 ) = 2.2308 A
```
% Soluzione a t = +inf IE1 inf = ( $E1 - E2$ ) / ( $R1 + R3$ ) = 1 A

% Costante di tempo Req =  $(R1 + R3) * R4 / (R1 + R3 + R4) = 15.3846 \Omega$  $tau = L / Req = 16.3 ms$ 

#### ESERCIZIO 2

```
% Definizione dei fasori
E = 80 * exp( 1i * pi/4 ) = 56.5685 + j56.5685 VA = 1i * 15 = j15 AIZ = 2 * exp( 1i * pi / 3 ) = 1.000 + j1.7321 A% Definizione delle impedenze
ZL = 1i * 2 * pi * f * L = +j47.1239 Ω 
ZC = -1i / ( 2 * pi * f * C ) = -j53.0516 Ω 
% Trasformazione del generatore di corrente reale in generatore di tensione 
reale
Eeq = R * A = j150 V
% Costruzione dell'equivalente di Thevenin ai morsetti di Z
ETH = ( Eeq/(R+ZL) + E/ZC ) / ( 1/(R+ZL) + 1/ZC ) = 291.72 + j496.06 V
ZTH = ( ( R + ZL ) * ZC ) / ( ( R + ZL ) * ZC ) = 208.27 + j70.404 Ω
% Calcolo dell'impedenza Z
Z = ETH/IZ - ZTH = 79.4644 - j72.7044 Ω
```
#### ESERCIZIO 3

```
% Definizione dei fasori
E1 = 250 = 250 V
E2 = -1i * 250 = -1250 V
E3 = 1i * 250 = j250 V
% Calcolo dell'induttanza (essendo un parallelo, faccio i calcoli in termini di 
permeanza)
P1 = mu0 * Afe / Delta1 = 1.2566∙10-7 H 
P2 = mu0 * Afe / Delta2 = 2.5133∙10-7 H 
L = N^2 * (P1 + P2) = 3.7699 mH
```
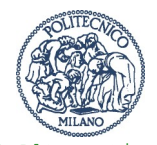

```
% Alternativamente, utilizzando le riluttanze
Ril1 = 1 / mu0 * Delta1 / Afe = 7.9577\cdot10<sup>6</sup> H<sup>-1</sup>
Ril2 = 1 / mu0 * Delta2 / Afe = 3.9789∙106 H-1
Ril_eq = ( Ril1 * Ril2 ) / ( Ril1 + Ril2 ) = 2.6526∙106 H-1 
L = N^2 / Rileq = 3.7699 mH
% Definizione delle impedenze
Z1 = R1 + 1i * 2 * pi * f * L = 5 + j1.1844 Ω 
Z2 = 1i * X1 = j10 Ω 
Z3 = R1 - 1i * X2 = 5 – j25 Ω 
% Soluzione della rete
VAB = (E1/Z1 + E2/Z2 + E3/Z3) / (1/Z1 + 1/Z2 + 1/Z3) = 69.7207 - j9.5057 V
I2A = ( E2 - VAB ) / Z2 = -24.0494 + j6.9721 AI2B = E2 / R1 = -j50 AI2 = I2A + I2B = -24.0494 -143.0279 A% Indicazione del wattmetro
Vw = E2 - E3 = -j500 V
Sw = VW * conj( I2 ) = 21.514 + j12.025 kVAPw = real ( Sw ) = 21.514 kW
```